# Getalwaarde van een veelterm

#### Bron: <https://hoezithet.nu/lessen/wiskunde/veeltermen/getalwaarde/>

Wanneer een veelterm [variabelen](https://hoezithet.nu/lessen/wiskunde/eentermen/variabelen) bevat, geeft de veelterm enkel een beschrijving van een berekening. De veelterm zegt enkel hoe je een uitkomst kan berekenen. Wanneer we echter de variabelen vervangen door getallen, kan de veelterm ook gelijk worden aan een getal. Dat getal noemen we een getalwaarde van de veelterm. In deze les leren we hoe we zo een getalwaarde kunnen berekenen.

### De getalwaarde berekenen

Je berekent altijd de getalwaarde van een veelterm voor bepaalde waarden van de variabelen in de veelterm. Stel bijvoorbeeld dat we de volgende veelterm hebben:

$$
-5ab^2+3a
$$

Als we hier een getalwaarde van willen berekenen, moeten we eerst zeggen voor  $\bm{\mathsf{w}$ elke waarden van  $a$  en  $b$  we dat willen doen. We kunnen bijvoorbeeld de **getalwaarde voor**  $a = 2$  **en**  $b = -1$  **bepalen**. Dat gaat als volgt:

1. Vervang elke variabele door de gegeven getallen:

$$
-5ab^2+3a = -5\cdot 2{\cdot}(-1)^2+3\cdot 2
$$

2. Je krijgt een bewerking met enkel getallen. Reken die bewerking uit:

$$
-5 \cdot 2(-1)^2 + 3 \cdot 2 = -5 \cdot 2 \cdot 1 + 3 \cdot 2
$$
  
= -10 + 6  
= -4

De getalwaarde van de veelterm  $-5ab^2+3a$  voor  $a=2$  en  $b=-1$  is dus gelijk aan  $-4$ .

#### ⚠️ Negatieve getallen tussen haakjes zetten

Merk op dat we de  $-1$  **tussen haakjes** hebben gezet wanneer we  $b$  erdoor vervingen. Als je dit niet doet, zou je het kwadraat kunnen vergeten toepassen op dat minteken.

Zorg dat je een negatief getal altijd tussen haakjes zet wanneer je een variabele erdoor vervangt.

We kunnen ook eens kijken wat de getalwaarde van de veelterm  $-5ab^2 + 3a$  is voor  $a = -3$  en  $b = -2$ :

2

$$
-5ab2 + 3a = -5 \cdot (-3)(-2)2 + 3 \cdot (-3)
$$
  
= -5 \cdot (-3) \cdot 4 + 3 \cdot (-3)  
= 60 + (-9)  
= 51

Wanneer  $a = -3$  en  $b = -2$ , heeft de veelterm  $-5ab^2 + 3a$  de getalwaarde  $51$ . Je ziet dat de getalwaarde van een veelterm verschillend kan zijn voor andere waarden van de variabelen.

## Enkele andere voorbeelden

Bepaal de getalwaarde van de veelterm  $-3x^2 + 2x - 1$  voor  $x = -3$ :

$$
-3x2 + 2x - 1 = -3 \cdot (-3)2 + 2 \cdot (-3)
$$
  
= -3 \cdot (-9) + 2 \cdot (-3)  
= 27 + (-6)  
= 21

Bepaal de getalwaarde van de veelterm  $2pq^3 + 3p^2q - p + 2q$  voor  $p=5$  en  $q=-\sqrt{2}$ :

$$
2pq3 + 3p2q - p + 2q = 2 \cdot 5 \cdot (-\sqrt{2})3 + 3 \cdot 52 \cdot (-\sqrt{2}) - 5 + 2 \cdot (-\sqrt{2})
$$
  
= 2 \cdot 5 \cdot (-2\sqrt{2}) + 3 \cdot 25 \cdot (-\sqrt{2}) - 5 + 2 \cdot (-\sqrt{2})  
= -20\sqrt{2} - 75\sqrt{2} - 5 - 2\sqrt{2}  
= -5 - 97\sqrt{2}

### Samengevat

Getalwaarde van een veelterm

De getalwaarde van een veelterm vind je als volgt:

- 1. Vervang elke variabele door de gegeven getallen.
- 2. Je krijgt een bewerking met enkel getallen. Reken die bewerking uit.

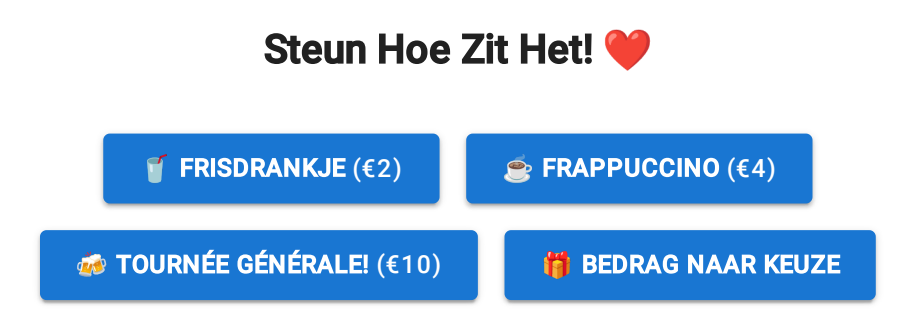

# Appendices

### A1. Negatieve getallen tussen haakjes zetten  $\leftrightarrow$

Merk op dat we de  $-1$  **tussen haakjes** hebben gezet wanneer we  $b$  erdoor vervingen. Als je dit niet doet, zou je het kwadraat kunnen vergeten toepassen op dat minteken.

Zorg dat je een negatief getal altijd tussen haakjes zet wanneer je een variabele erdoor vervangt.

A2.

#### Getalwaarde van een veelterm

### ↩

De getalwaarde van een veelterm vind je als volgt:

- 1. Vervang elke variabele door de gegeven getallen.
- 2. Je krijgt een bewerking met enkel getallen. Reken die bewerking uit.